# **IMPLEMENTASI KONTROL PROPORSIONAL, INTEGRAL DAN DERIVATIF (PID) TERHADAP KECEPATAN MOTOR DC**

**Andi Fatmawati<sup>1</sup> , Mery Subito<sup>2</sup> , Baso Mukhlis<sup>3</sup>**

*Fakultas Teknik, Universitas Tadulako Jl. Soekarno Hatta Km. 9, Kampus Bumi Tadulako Tondo, Palu, Sulawesi Tengah*

# **ABSTRACT**

Recently, research on DC motor has been rapidly developed, from the wether simple until the advanced / complicated . DC motor utilizes DC power connected to its armature and field (stator) winding, in which the power will be converted to mechanical energy. In addition, DC motor has beneficial in big initial torgue and simple velocity control. When DC motor given the burden of arbitrary, rotation speed of motor also change.PID method was employed to control the rotation speed remaining constant.

Implementation and simulation method was proposed in this research. The result shows that when 12,5 V of voltage was applied to DC Motor, at no load – open loop, the rotation speed was 2000 rpm. Increasing load up to 0,5 N.m, decreased the rotation from 2000 rpm to 1404 rpm. Furthermore, for closed loop using Proportional control (P), Proportional Integral (PI) and Proportional Derivatif (PD) control. proved that rotation of motor was unstable. Whereas, PID control method can stabilize the rotation of motor and give just response,reacling steady state at 3,4 s with 0,004 V of error.

**Keywords: DC motor, speed, load, PID control.** 

# **I. PENDAHULUAN**

Motor Arus searah (motor DC) adalah motor yang digerakkan oleh energi listrik arus searah pada kumparan jangkar atau kumparan medan untuk diubah menjadi energi mekanik. Pada motor DC kumparan medan disebut stator (bagian yang tidak berputar) dan kumparan jangkar disebut rotor (bagian yang berputar).

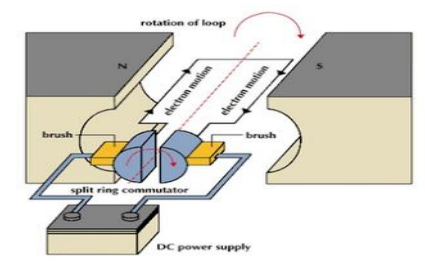

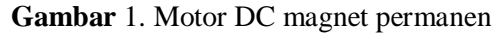

Pada penelitian ini menggunakan motor DC tipe magnet permanen . Arus listrik pada rangkaian jangkar dikendalikan oleh servo amplifier sehingga arah putaran motor tergantung dari salah satu atau kedua masukan.

Sebuah motor DC magnet permanen biasanya tersusun atas magnet permanen, kumparan jangkar dan komutator. Medan magnet yang besarnya konstan dihasilkan oleh magnet permanen sedangkan komutator berfungsi untuk menyalurkan arus listrik dari sumber diluar motor kedalam kumparan jangkar.

Medan stator memproduksi Ф dari kutub utara ke kutub selatan. Sikat menyentuh terminal kumparan rotor dibawah kutub. Bila sikat dihubung pada sumber arus searah diluar tegangan (V) maka arus masuk keterminal kumparan rotor di bawah kutub utara dan keluar dari terminal di bawah kutub selatan. Dengan adanya flux stator dan arus rotor akan menghasilkan gaya (F) bekerja pada kumparan yang dikenal dengan gaya Lorentz. Arah F menghasilkan torsi yang memutar rotor kearah yang berlawanan dengan jarum jam. Kumparan yang membawa arus bergerak menjauhi sikat. Kumparan berikutnya bergerak dibawah sikat dan membawa arus I. Dengan demikian gaya F terus menerus diproduksi sehingga rotor berputar secara kontinyu.[1]

Banyak penelitian menggunakan motor DC yang telah dilakukan diantaranya Nanang Budi Hartono dan Kemalasari dengan judul "Pengaturan posisi motor servo DC dengan metode P, PI dan PID".Penelitian ini bertujuan untuk membuat modul pembelajaran pengaturan posisi motor servo DC yang mekaniknya dilengkapi dengan gear pembanding agar putarannya tidak berputar terlalu cepat sehingga dapat diatur, menggunakan potensiometer sebagai sensor dan membandingkan penggunaan plant saat menggunakan kontroler P, PI, dan PID, hasil penelitian menunjukkan kontroler PI lebih bagus hasilnya dibanding yang lain. Kelemahan dari modul alat ini yaitu penggunaan potensiometer yang belum presisi sebagai sensornya.[2]

Muhammad Rizki Setiawan dan Goegoes Dwi Nusantoro (2012) dengan judul " Kontrol kecepatan motor DC dengan metode PID menggunakan Visual Basic 6.0 dan mikrokontroler Atmega 16 " membahas bagaimana membuat perangkat lunak yang mampu melakukan monitoring, pengiriman set point dan parameter PID pada mikrokontroller untuk menjalankan driver pada pengaturan kecepatan motor DC. Interface sistem kontrol menggunakan Visual Basic 6.0 dan proses identifikasi sistem dilakukan dengan menggunakan sinyal input Pseudo Random Binary Sequence (PRBS) 10 bit dengan variasi sinyal acak sebanyak 1024 data. Penentuan parameter PID dengan menggunakan metode root locus yang hasilnya menunjukkan bahwa semua akar berada di sebelah kiri bidang S. Sehingga respon yang di dapat dari semua pole stabil. [3]

Widya Nila Velayati, (2012) dengan judul "*Direct Model Reference Adaptive Control*  (DMRAC) untuk Sistem Pengaturan Kecepatan Motor DC". Penelitian ini menggunakan suatu kontroler yang *robust* dan dapat diandalkan untuk pemodelan sistem yang kompleks dan nonlinier yang berlaku di semua proses industri. *Direct Model Reference Adaptive Control*  (DMRAC) dipilih sebagai kontroler *coupled tank* dan pengaturan kecepatan motor DC karena memiliki karakteristik dimana parameternya cenderung mengalami perubahan yang dapat diakibatkan oleh faktor pembebanan, *noise*, rugirugi dan lain-lain.[4]

### **Pemodelan Motor DC [5]**

Motor DC adalah mesin listrik yang mengkonsumsi daya listrik DC sehingga menghasilkan torsi mekanik. Untuk memudahkan analisis motor DC akan

digambarkan dalam model statis, model fisis, dan dinamik.

a. Model Statis.

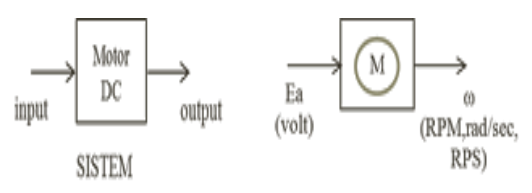

b. Model Fisis

Motor DC diilustrasikan dalam bentuk rangkaian listrik, seperti Gambar 2.3. dimana input motor berupa tegangan suplai jangkar (ea(t)) dan output adalah posisi rotasi (θ) atau kecepatan putar (ω).

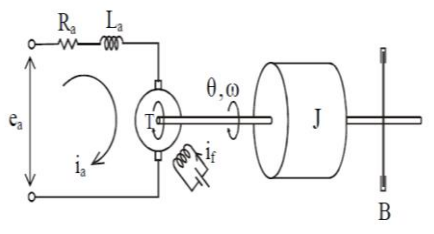

**Gambar 2**. Rangkaian Listrik Motor

Pada penelitian ini, motor DC akan dianalisis secara numerik dengan simulink Matlab. Dari model fisik rangkaian listrik di atas dapat diturunkan beberapa persamaan model matematika dinamik dari motor DC yang dituliskan sebagai berikut:

# c. Model Dinamik

Untuk bagian rangkaian listrik berdasarkan Hukum Ohm

$$
ea(t) - eb(t) = Ra.ia(t) + La\frac{dia(t)}{dt}
$$
\n(1)

$$
\frac{dia(t)}{dt} = \frac{ea(t) - eb(t) - Ra, ia(t)}{La}
$$

$$
\frac{dia(t)}{dt} = \frac{1}{La} (ea(t) - eb(t) - Ra, ia(t))
$$

$$
ea(t) - eb(t) - Ra, ia(t) = La \frac{dia(t)}{dt}
$$
\n(2)

Untuk bagian mekanik berdasarkan Hukum Newton

$$
T(t) = J \frac{d\omega(t)}{dt} + B\omega(t) \qquad \qquad \ldots \ldots \ldots \ldots (3)
$$

3. Sifat Motor berdasarkan hubungan linear antara arus jangkar dan torsi

$$
T(t) = Km + ia(t) \dots (4)
$$

4. Sifat Generator = Kb + ω ..................................(5)

5.Persamaan arus jangkar dengan mensubtitusi persamaan 5 ke persamaan 2

$$
\frac{dia(t)}{dt} = \frac{1}{La}(ea(t) - Kb \cdot \omega(t) - Ra \cdot ia(t) \dots \dots \dots \dots (6)
$$

6. Persamaan kecepatan sudut diperoleh dengan mensubtitusi persamaan 3 ke persamaan 4

$$
\frac{d\omega(t)}{dt} =
$$

$$
\frac{1}{J}[Km.ia(t) - B.\omega(t)] = \frac{Km}{J}.ia(t) - \frac{B}{J}.\omega(t) \dots (7)
$$

Keterangan Simbol :

- $ea(t) = tegangan jangkar (volt)$  $ia(t) = Arus$  jangkar (Ampere) eb(t) = Tegangan GGL lawan (Volt) ω(t) = Kecepatan Putaran motor (rpm,rps,rad/s) Ra = Tahanan Jangkar (ohm)  $T = Torsi (N.m)$  $La = Induktansi$  jangkar (Henry)  $J =$  Inersia (N.m.sec2/rad)
- $Km =$ Konstanta motor(N.m/A)
- Kb = Konstanta GGL lawan(Volt.s/rad)
- $B = Beban motor (N.m)$

### **II. METODE PENELITIAN**

### 2.1.Plant Motor DC

Dalam perancangan motor DC dengan kontrol PID dilakukan dengan implementasi dan simulasi yang dapat dilihat pada Gambar 3 dan Gambar 4. [6]

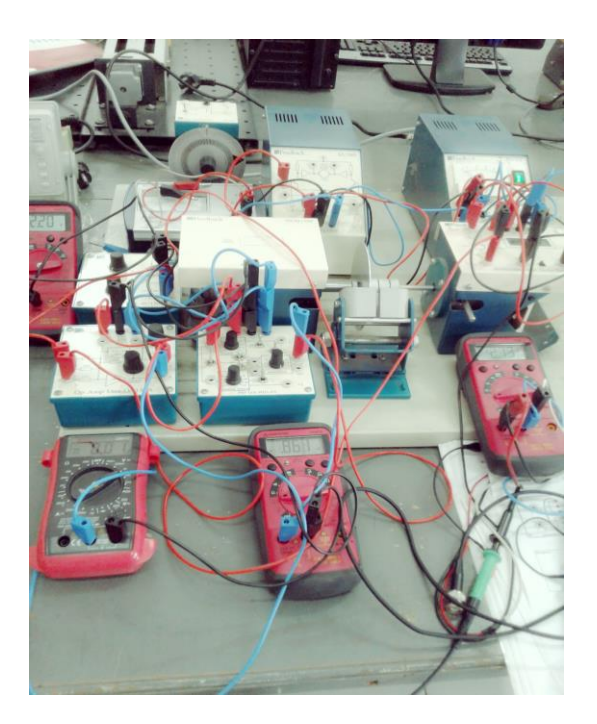

**Gambar 3.** Perancangan Sistem Implementasi motor DC menggunakan alat merk Feedback

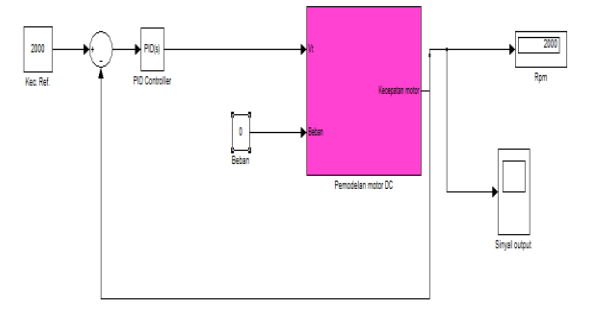

**Gambar 4.** Simulasi pemodelan motor DC *Close Loop* menggunakan Kontrol PID

#### 2.2.Kontrol PID [7][8]

 Kontrol PID ini terdiri dari tiga buah komponen: bagian proportional, bagian Integral dan bagian derivative. Dalam perancangan kontrol PID, ketiga konstanta tersebut harus dipilih agar sistem *close-loop* memberikan respon yang diinginkan. Respon yang diinginkan haruslah memiliki *settling time* yang minimal dengan *overshoot* yang kecil atau tanpa *overshoot* dari respon step sistem *close-loop*

### **Gambar 8.** Diagram Blok kontrol Derivatif

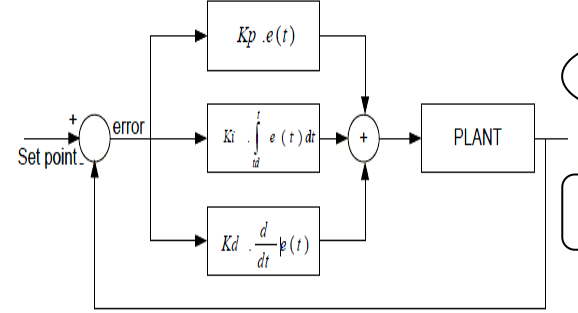

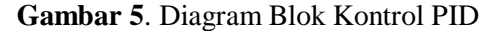

 Kontrol Proporsional berfungsi untuk memperkuat sinyal kesalahan penggerak (sinyal *error*), sehingga mempercepat keluaran sistem mencapai titik referensi. Kontrol Proporsional memiliki keluaran yang sebanding dengan besarnya sinyal kesalahan yakni selisih antara nilai yang diinginkan dengan nilai sebenarnya.

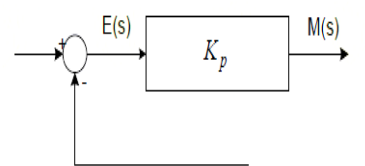

**Gambar 6.** Diagram Blok kontrol Proporsional

 Kontrol Integral memiliki karakteristik seperti halnya sebuah Integral. Keluaran kontroller sangat dipengaruhi oleh perubahan yang sebanding dengan nilai sinyal *error*. Keluaran kontroler ini merupakan jumlah yang terus menerus dari perubahan masukannya. Kalau sinyal *error* tidak mengalami perubahan, keluaran akan menjaga keadaan seperti sebelum terjadinya perubahan masukan.

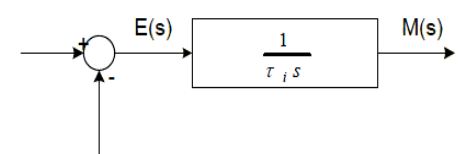

**Gambar 7.** Diagram Blok kontrol Integral

Kontrol Derivatif umumnya dipakai untuk mempercepat respon awal suatu sistem, Perubahan yang mendadak pada masukan kontroler akan mengakibatkan perubahan yang sangat besar dan cepat pada keluarannya.

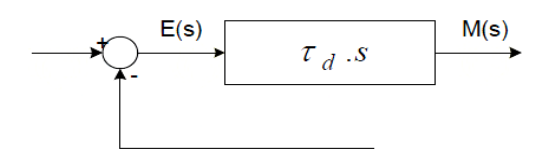

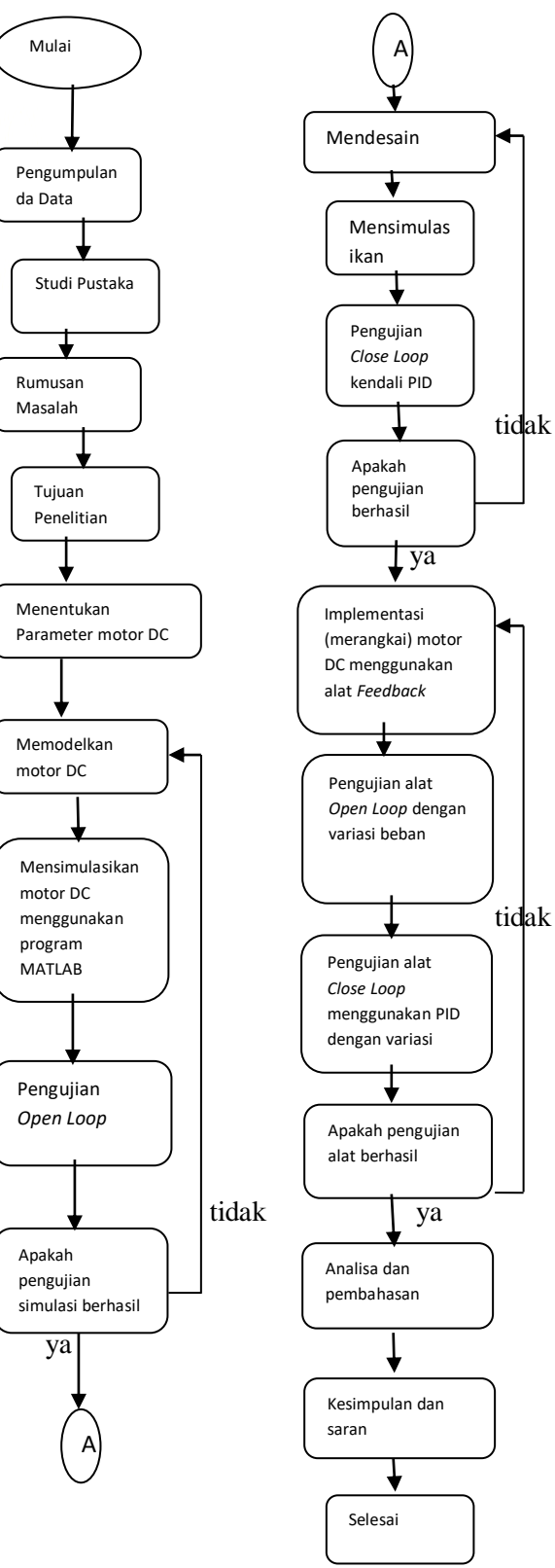

**Gambar 9.** Diagram Alir (*Flowchart*

#### **III**.**HASIL DAN PEMBAHASAN**

| Vt.  | V     | Kecep | Beban    | Aru |
|------|-------|-------|----------|-----|
| (V)  | tacho | atan  | (N.m)    | S   |
|      | (V)   | (rpm) |          | (A) |
| 12,6 | 7,06  | 2000  | $\Omega$ | 0,1 |
| 12,6 | 7,02  | 1960  | 0,1      | 0,2 |
| 12,6 | 6,92  | 1810  | 0,2      | 0,3 |
| 12,6 | 6,48  | 1550  | 0,3      | 0,5 |
| 12,6 | 5,56  | 1460  | 0,4      | 1   |
| 12,6 | 5,24  | 1360  | 0,5      | 1,2 |

**3.1. Hasil Pengujian Implementasi Motor DC Open Loop Dengan Kecepatan 2000 RPM**

**Tabel 1.** Tabel implementasi motor DC pada saat Open Loop.

Berdasarkan hasil pengukuran pada tabel-1, terlihat bahwa apabila tegangan terminal motor (Vt) di set ke 12,6 V maka kecepatan putaran motor 2000 rpm, arus jangkar 0,1 A ,tanpa beban. Jika di tambahkan beban 0,1 N.m sampai 0,5 N.m maka kecepatan putaran motor akan berkurang dari 1960 rpm menjadi 1360 rpm dan arus jangkar (Ia) akan naik dari 0,2A menjadi 1,2A.

**3.2. Hasil Pengujian menggunakan Simulasi MATLAB Open Loop Dengan Kecepatan 2000 RPM**

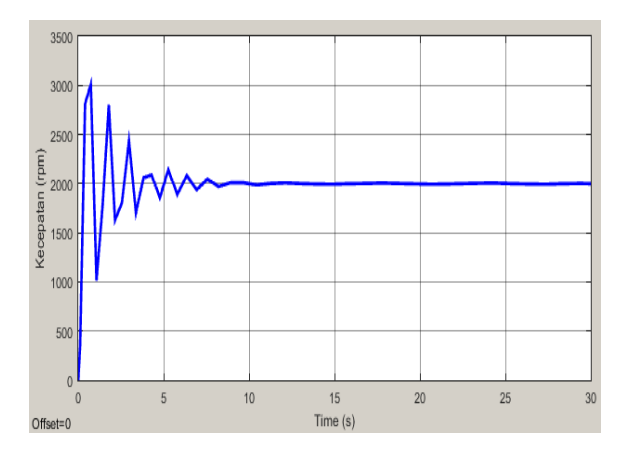

**Gambar 10**. Hasil simulasi *Open Loop* tanpa beban

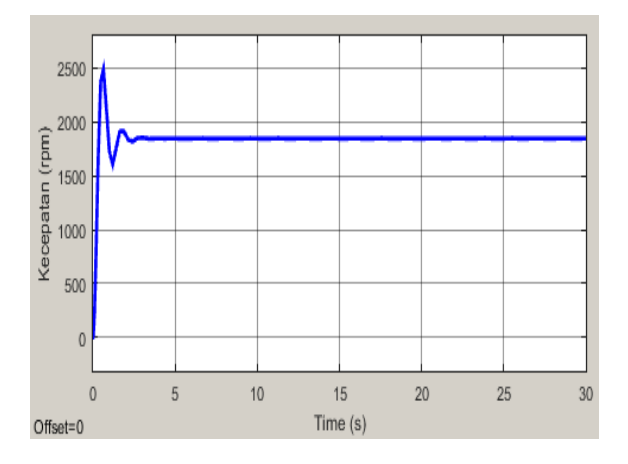

**Gambar 11**. Hasil simulasi *Open Loop* beban 0,1 N.m

Pada Gambar 10 dan 11. menunjukkan respon pengujian kecepatan motor DC pada saat *Open Loop* tanpa beban dan beban 0,1 N.m, dimana pada awal, terjadi osilasi / transien karena motor mula-mula dalam keadaan diam menuju ke keadaan berputar (bergerak) atau umumnya disebut starting hingga mencapai keadaan steady state membutuhkan arus yang besar kebutuhan arus ini dapat menyebabkan lonjakan arus (transient) yang tinggi seperti terlihat pada grafik. Pada saat beban ditambah kecepatan motor berkurang dari 2000 Rpm1836 Rpm dan arus jangkar (Ia) meningkat dari -0,004 A menjadi 0,38 A. Waktu yang dibutuhkan untuk mencapai steady state 21,07 s tanpa beban dan 6,2 s pada beban 0,1 N.m.

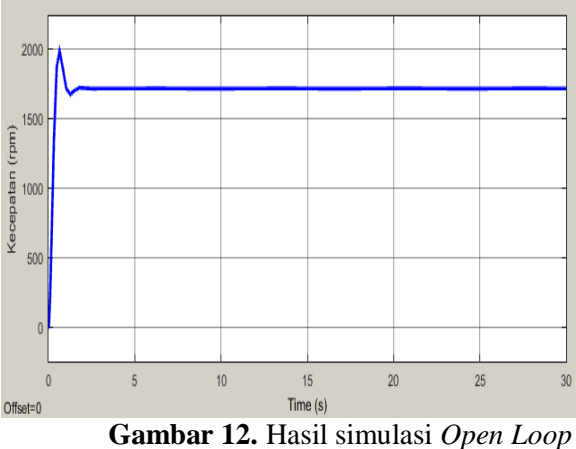

beban 0,2 N.m

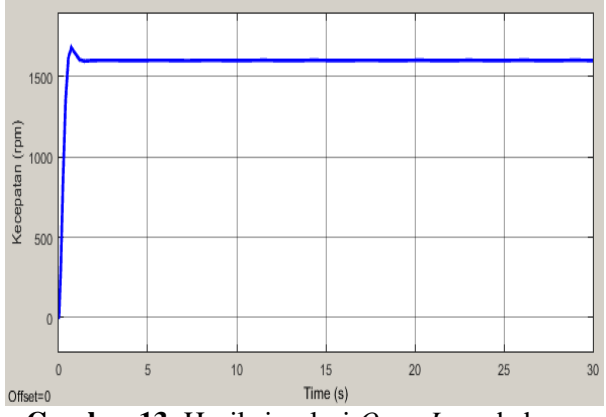

**Gambar 13**. Hasil simulasi *Open Loop* beban 0,3 N.m

Pada gambar 12 dan 13 menunjukkan respon pengujian kecepatan motor DC pada saat *Open Loop* dengan beban 0,3 N.m dan 0,4 N.m. Hasil kecepatan putaran motor semakin turun menjadi 1592 Rpm dan arus jangkar naik menjadi 1 Ampere.Waktu untuk mencapai stedy state semakin cepat 3,6 s pada beban 0,3 N.m.

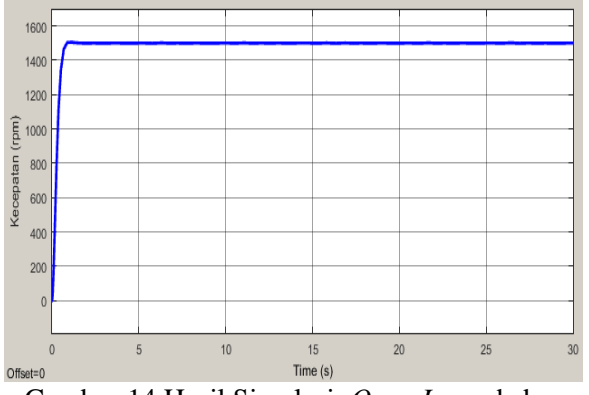

Gambar 14.Hasil Simulasi *Open Loop* beban 0,4 N.m

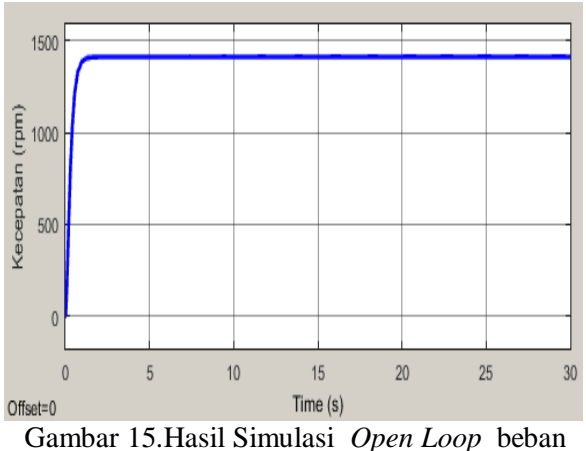

0,5 N.m.

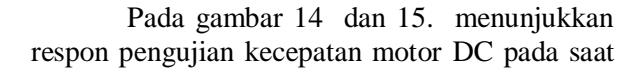

*Open Loop*. Tegangan suplay motor (Vt) tetap 12,5 Volt. Beban di naikkan menjadi 0,4 N.m dan 0,5 N.m. Hasil kecepatan putaran motor semakin turun menjadi 1404 Rpm, arus jangkar naik dari 1A menjadi 1,47 Ampere. Waktu yang dibutuhkan untuk stedy state 2 s pada saat beban 0,4 N.m dan 1,8 s pada beban 0,5 N.m.

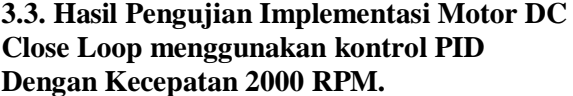

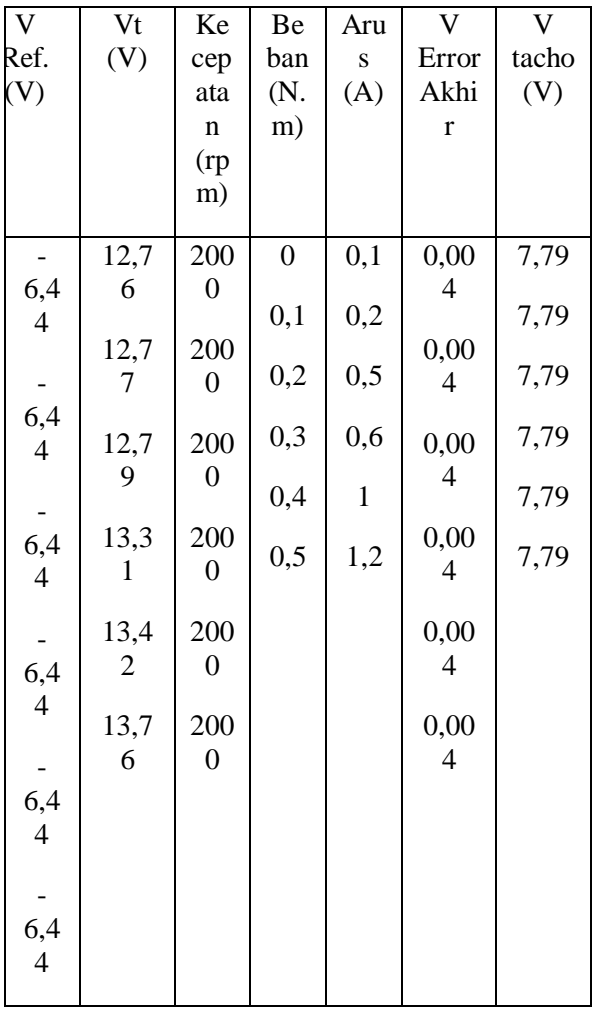

# **Tabel 2.** Tabel implementasi motor DC pada saat Close loop menggunakan kontrol PID.

Berdasarkan hasil pengukuran pada tabel di atas, terlihat bahwa apabila tegangan Ref (Vref) di set ke - 6,44V maka akan menghasilkan kecepatan putaran motor sebesar 2000 rpm. Jika di tambahkan beban sampai 0,5 N.m, maka kecepatan putaran motor tetap (2000 rpm). dan arus jangkar (Ia) akan naik dari 0,1A menjadi 1,2A. Dan tegangan terminal motor (Vt) semakin bertambah dari 12,76 V tanpa beban menjadi 13,76 V pada beban 0,5 N.m.

**3.4. Hasil Pengujian menggunakan Simulasi MATLAB Close Loop menggunakan kontrol PID Dengan Kecepatan 2000 RPM.**

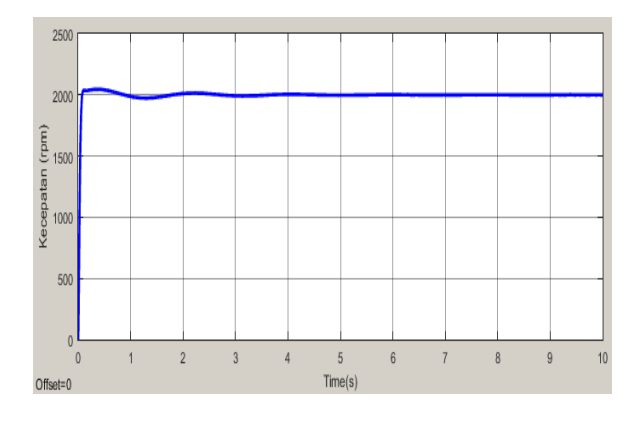

Gambar 16. Hasil Simulasi *Close Loop* Motor DC menggunakan kontrol Proporsional Integral Derivatif (PID) tanpa beban

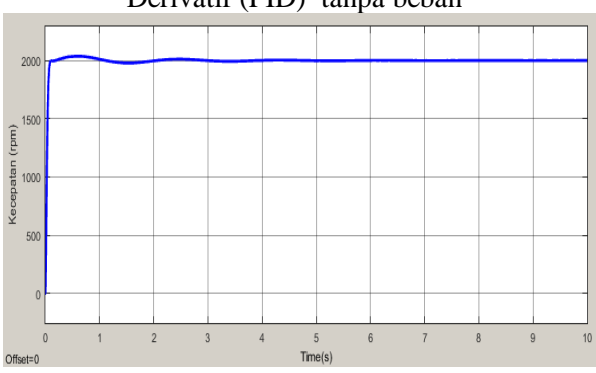

Gambar 17. Hasil Simulasi *Close Loop* Motor DC menggunakan kontrol Proporsional Integral Derivatif (PID) beban 0,1 N.m

Pada gambar 16 dan 17. menunjukkan respon pengujian kecepatan putaran motor DC pada saat *Close Loop* menggunakan kontrol PID. Tanpa beban, kecepatan putaran motor sebesar

2000 rpm. Beban di tambah menjadi 0,1 N.m kecepatan putaran motor dapat di pertahankan 2000 rpm dan respon sistem cukup stabil. Waktu yang dibutuhkan untuk stedy state semakin cepat dari 4,13 s menjadi 3,85 s.

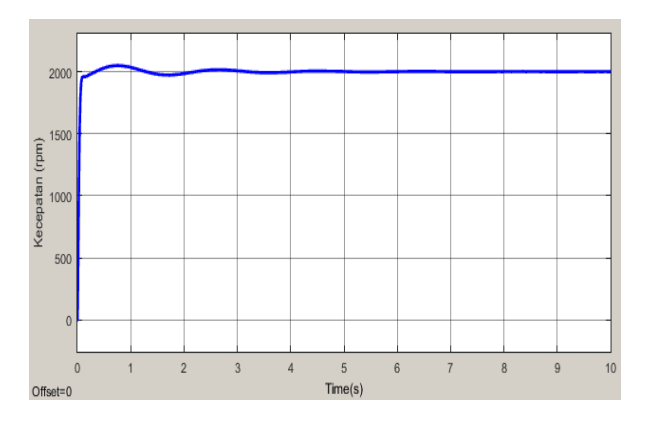

Gambar 18. Hasil Simulasi *Close Loop* Motor DC menggunakan kontrol Proporsional Integral Derivatif (PID) beban 0,2 N.m

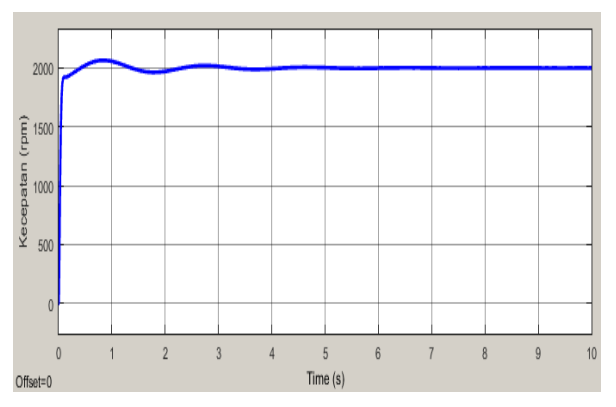

Gambar 19. Hasil Simulasi *Close Loop* Motor DC menggunakan kontrol Proporsional Integral Derivatif (PID) beban 0,3 N.m

Pada gambar 18. dan 19. menunjukkan respon pengujian kecepatan putaran motor DC pada saat *Close Loop* , beban diubah dari 0,2 N.m menjadi 0,3 N.m menggunakan kontrol PID. Dari hasil simulasi dapat dilihat kontrol PID dapat memperbaiki respon sistem sehingga tetap stabil dan kecepatan putaran motor tetap 2000 rpm. Waktu yang dibutuhkan untuk stedy state semakin cepat dari 3,7 s menjadi 3,6 s.

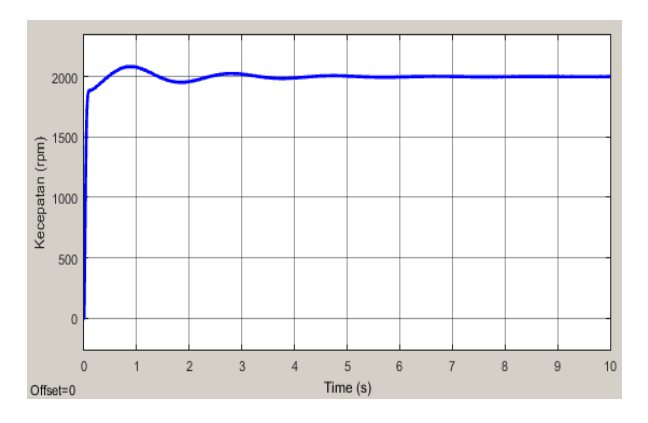

Gambar 20. Hasil Simulasi *Close Loop* Motor DC menggunakan kontrol Proporsional Integral Derivatif (PID) beban 0,4 N.m

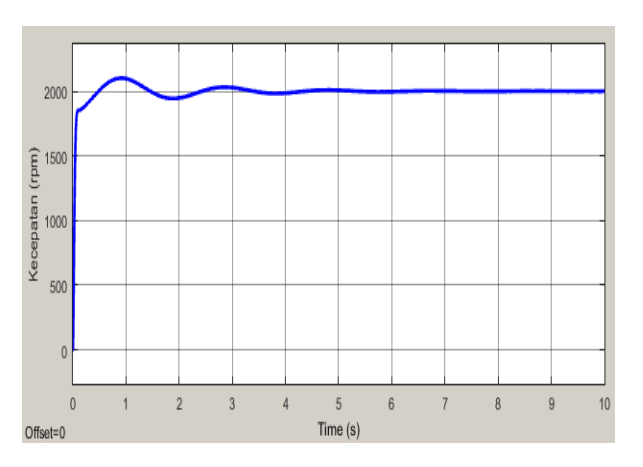

Gambar 21. Hasil Simulasi *Close Loop* Motor DC menggunakan kontrol Proporsional Integral Derivatif (PID) beban 0,5 N.m

Pada gambar 20. dan 21. menunjukkan respon pengujian kecepatan putaran motor DC pada saat *Close Loop* menggunakan kontrol PID, beban diubah dari 0,4 N.m menjadi 0,5 N.m. Dari hasil simulasi dapat dilihat kontrol PID dapat memperbaiki respon sistem sehingga tetap stabil dengan kecepatan putaran motor tetap 2000 rpm. Waktu yang dibutuhkan untuk steady state semakin cepat dari 3,5 s menjadi 3,4 s.

### IV . KESIMPULAN DAN SARAN

### 4.1 Kesimpulan

Dari hasil Impementasi dan simulasi kontrol PID terhadap kecepatan motor DC, respon kecepatan putaran motor 2000 rpm pada saat *open loop* tidak stabil, yaitu kecepatan motor turun dari 2000 RPM menjadi 1404 RPM. Setelah menggunakan kontrol PID kecepatan putaran motor DC dipertahankan konstan

walaupun beban berubah-ubah dengan pencapaian steady state yang cepat sekitar 3,4s

4.2 Saran

Untuk penelitian selanjutnya dapat dikembangkan menggunakan metode yang lain seperti fuzzy logic, jaringan saraf tiruan maupun metode non linier, sehingga dapat dibandingkan mana yang lebih bagus performansi dan kestabilannya.

# V. DAFTAR PUSTAKA

- [1] Djafar J.R.M. 2014. *Pengenalan tentang motor DC*
- [2] Hartono B.N, Kemalasari 2000. *Pengaturan posisi motor servo DC dengan metode P,PI dan PID,* Surabaya,PENS – ITS Sukolilo.
- [3] Setiawan Rizki M,Nusantoro Dwi G. 2012. *Kontrol kecepatan motor DC dengan metode PID menggunakan visual basic 6.0 dan mikrokontroller atmega 16*
- [4] Velayati Nila W. 2012. *Direct model reference adaptive control (DMRAC) untuk sistem pengaturan kecepatan motor DC, Surabaya* Institut Teknologi Sepuluh Nopember.
- [5] Meena Tushir, smriti srivastara. *Type-2 fuzy logic controller implementation for tracking control of DC motor.*
- [6] \_\_\_\_\_\_\_\_\_\_.2001."*Modular Servo System MS150: DC, Synchro & AC Basic Assignments*", Versi Manual: 150-1 EdG 0193, England: Feedback Instruments Limited.
- [7] Ogata, Katsuhiko. 1996. *TeknikKontrolAutomatik*, Jakarta, Erlangga.
- [8] Gamayanti,Nurlita.2007. *Kontrol PID*. Surabaya, Institut Teknologi Sepuluh Nopember.